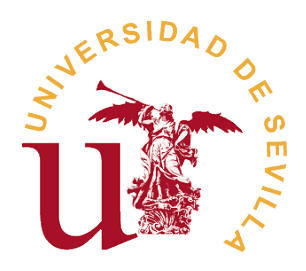

# Trabajo Fin de Grado

# Estudio de la simulación con PENH de la producción de emisores  $\beta^+$  en protonterapia y evaluación del impacto de las secciones eficaces protón-núcleo

FACULTAD DE FÍSICA  $2018/2019$ DPT. DE FÍSICA ATÓMICA, MOLECULAR Y NUCLEAR

> Autor: Rafael Fernández del Castillo Tutor: José Manuel Quesada Molina

## Resumen

En este trabajo se estudia la producción de un determinado isótopo en un material que es irradiado con un haz de protones.

En concreto, el interés primario reside en calcular la producción de emisores  $\beta^+$  a lo largo de la trayectoria del haz en un tratamiento de terapia con protones, que permitirá (mediante la detección de los subsiguientes rayos  $\gamma$  emitidos en la desintegración de los positrones generados) la determinación de su rango en el tejido humano. Un ingrediente básico de estos cálculos es la sección eficaz de producción del isótopo en cuestión. Se compararán las predicciones a partir de sus valores evaluados y los obtenidos experimentalmente.

A su vez, vamos a utilizar y comprobar la validez de un modelo simplificado de la interacción que supone un frenado de protones continuo y trayectoria rectilínea y veremos que este nos proporciona unos resultados aceptables en el intervalo de energías estudiado.

Por último, vamos a utilizar el código Monte Carlo PENH para el cálculo de las curvas de producción de un determinado isótopo,  ${}^{11}C$  y  ${}^{15}O$  en nuestro caso, lo que no se había hecho con anterioridad. Veremos que los resultados que nos proporciona este código son perfectamente válidos y distan muy poco de otros códigos Monte Carlo.

# $\operatorname{\^}Indice$

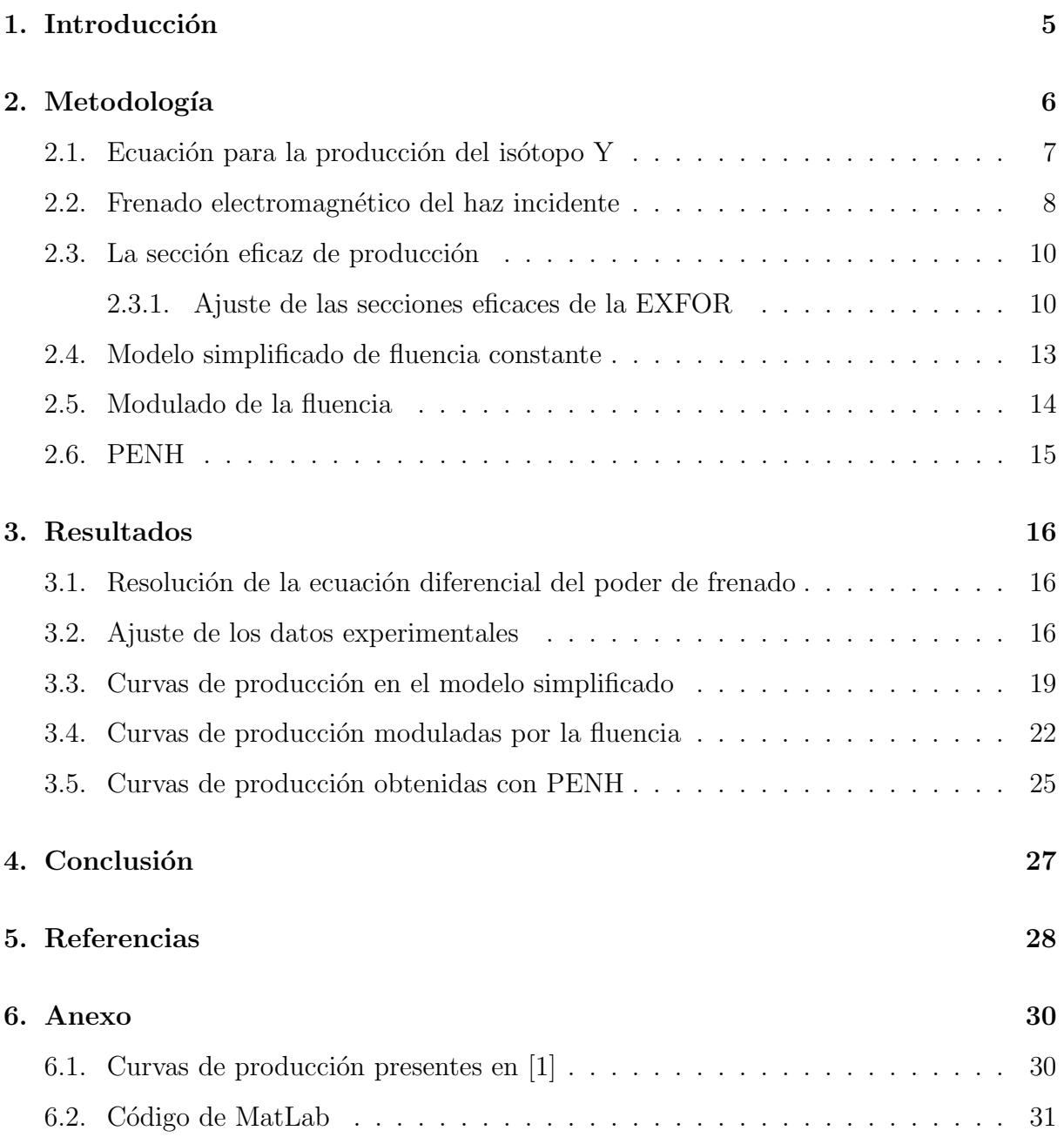

## 1. Introducción

El tratamiento del cáncer mediante haces de protones es uno de los tratamientos más novedosos y efectivos a la hora luchar contra dicha enfermedad. La principal ventaja que tiene este m´etodo respecto a, por ejemplo, el tratamiento con rayos X, es que la mayor parte de la energía es depositada a una determinada profundidad en el tejido tratado y con poca dispersión lateral. Además, se reduce la cantidad de energía depositada a la entrada en el cuerpo humano, lo que es uno de los mayores problemas del tratamiento con rayos X, as´ı como la dosis a la salida es casi nula.

Este comportamiento se debe al mecanismo de interacción de los protones con la materia. En concreto, se debe al poder de frenado, que consiste en el pérdida de energía del haz de protones por unidad de longitud y cuya contribución es principalmente electromagnética. El poder de frenado es inversamente proporcional al cuadrado de la velocidad de los protones, lo que provoca que la máxima deposición de dosis se produzca justo antes de detenerse las partículas, zona conocida como pico de Bragg. Por el contrario, la relación para rayos X es principalmente exponencial, siendo la dosis máxima a la entrada y decayendo conforme se penetra en el tejido.

Esta propiedad se aprovecha para poder apuntar directamente al tejido enfermo, depositando en él la mayor parte de la energía y reduciendo el posible daño a cualquier estructura cercana a este último.

Sin embargo, la profundidad y anchura de la región de deposición de dosis ha de ser predicha con la mayor precisión posible, ya que las posibles consecuencias de irradiar tejidos no afectados pueden ser más severas que con otros tipos de radiación. Dicha determinación resulta complicada por diversas causas, como el movimiento de los órganos, variaciones anatómicas y de montaje de dispositivos entre otras muchas [2].

Lo que nos va a ocupar aquí va a ser el cálculo de la producción de un determinado isótopo, que viene dada por la sección eficaz de reacción multiplicada por la multiplicidad del isótopo. Esta última es el número de núcleos de dicho tipo que se producen en cada reacción. Actualmente, carecemos de modelos teóricos que nos permitan reproducir con la suficiente precisión los valores experimentales, los que, a su vez, son escasos y muy diferentes entre distintos autores.

En este trabajo pretendemos obtener la curva producción-profundidad mediante métodos numéricos de simulación. Para ello, hemos desarrollado un script de MatLab que permite calcular dicha curva con la aproximación de frenado de protones continuo y trayectoria rectilínea y comparar los resultados obtenidos a partir de datos experimentales y evaluados de la sección eficaz de producción. A su vez, vamos a utilizar el programa de simulación Monte Carlo PENH, el cual fue en primera instancia desarrollado para el cálculo de dosis depositada pero que, como veremos a continuación, proporciona unos muy buenos resultados en su utilización para el cálculo de la producción de isótopos inducida por protones. Para comprobar la validez de nuestros resultados, compararemos con los presentados en el artículo [1], los cuales han sido calculados utilizando cuatro códigos Monte Carlo distintos: GATE, PHITS, FLUKA y MCNXPX.

## 2. Metodología

Para la realización del trabajo hemos hecho uso de diferentes software de simulación. En primer lugar, hemos desarrollado un script de MatLab sobre el que hemos implementado toda la base teórica para posteriormente realizar los cálculos. En dicho script supondremos un modelo simplificado en el que consideraremos un frenado de protones continuo y trayectorias rectilíneas. Haciendo uso de él podremos obtener las curvas profundidadproducción una vez introducidos una serie de datos como son la energía del haz incidente, las características del material que utilizaremos para simular las condiciones del cuerpo humano, la curva de pérdida de energía (poder de frenado) y la sección eficaz de producción, ya sea experimental o evaluada. El script también permite modular estas curvas de producción con la reducción en la fluencia de protones obtenida mediante cualquier código Monte Carlo. Vamos a tomar las curvas fluencia-profundidad dadas en el artículo [1] para realizar este cálculo.

A continuación, procederemos a hacer una descripción de las diferentes secciones de este script, explicando el procedimiento seguido para la obtención de dichas curvas.

6

#### 2.1. Ecuación para la producción del isótopo Y

Para obtener las curvas de producción del isótopo Y mediante la reacción  $X(p,x)Y$  nos basaremos en la expresión dada en [3]:

$$
N_{\mathcal{Y}} = \frac{f_{\mathcal{X}} \rho N_0}{A_{\mathcal{X}}} \Delta V \int \frac{d\Phi(E)}{dE} \sigma_{\mathcal{X} \to \mathcal{Y}}(E) dE \tag{1}
$$

donde  $N_Y$  es el número de núcleos Y producidos, el factor  $\frac{d\Phi(E)}{dE}$  es la fluencia espectral de protones en un volumen ∆V (la fluencia total va disminuyendo con la profundidad como consecuencia de la atenuación del haz),  $\rho$  es la densidad del material sobre el que se incide,  $f_X$  es la fracción por peso del núcleo X en dicho material,  $A_X$  es el peso atómico y  $N_0$  es el número de Avogadro. Por su lado,  $\sigma_{X\to Y}(E)$  es la sección eficaz de producción del isótopo Y a partir del blanco X a la energía E.

En el caso del artículo [1] se toma un voxel cilíndrico de 15 cm de radio y un espesor de 0,05 mm. Sin embargo, los resultados obtenidos muestran un factor 10 de diferencia entre los resultados obtenidos en [1] y los obtenidos tanto con el modelo simple como con PENH, que a su vez concuerdan entre sí. Esto nos lleva a creer que hay un error en el artículo y que el voxel en  $[1]$  tiene un espesor real de  $0.05$  cm.

La fluencia Φ es una magnitud que se define en cada punto. De acuerdo con [4], se puede definir en un punto P como

$$
\Phi = \frac{dN_e}{da},\tag{2}
$$

donde  $N_e$  es el número de trayectorias que atraviesan una esfera infinitesimal de área máxima da en un intervalo de tiempo arbitrario. Por tanto, tiene unidades de  $[L]^{-2}$ .

De forma alternativa, tenemos la definición equivalente dada por Chilton (1978, 1979), en la cuál se basan los códigos Monte Carlo para el cálculo de la fluencia. Este definición viene dada por:

"La suma del valor esperado de la longitud total de las trayectorias de todas las partículas que atraviesan un volumen infinitesimal dV alrededor del punto P dividido por dicho volumen  $dV$ ".

En este trabajo vamos a estudiar la producción de <sup>15</sup>O y <sup>11</sup>C a partir de <sup>16</sup>O y <sup>12</sup>C respectivamente con el objetivo de comparar nuestros resultados con el artículo [1].

#### 2.2. Frenado electromagnético del haz incidente

En primer lugar, hemos de obtener como varía la energía de nuestro haz incidente conforme penetramos en el material. Esto viene dado por el poder de frenado, que se define como

$$
S(E) = -\frac{1}{\rho} \frac{dE}{dx},\tag{3}
$$

donde  $S(E)$  son los datos tabulados,  $\rho$  es la densidad del material y E y x son la energía y la profundidad respectivamente.

Nos referimos aquí al frenado de los protones por interacción electromagnética con el material y no estamos teniendo en cuenta interacción nuclear, ya que su contribución es mucho menor [4]. El poder de frenado se encuentra tabulado para distintos materiales en la base de datos del NIST (National Institute of Standards and Technology) (https://physics.nist.gov/PhysRefData/Star/Text/PSTAR.html).

Es importante señalar que estos datos solo tienen en cuenta el frenado por interacción electromagnética. Podemos ver en la base de datos como se señala 'electronic stopping power' y 'nuclear stopping power', los cuales se refieren al frenado por interacción electromagnética con la capa electrónica y con los núcleos respectivamente, no tiene en cuenta el frenado por interacción nuclear. Este último, como señalabamos, es despreciable y no cometemos un error significativo al no considerarlo.

En nuestro caso, con el objetivo de reproducir los resultados [1], hemos tomado como material para emular el cuerpo humano el polimetilmetacrilato (PMMA), cuya densidad y poder de frenado han sido tomados del NIST tal y como hemos dicho. Los valores tomados aparecen representados en la figura 1.

Hemos utilizado el método de integración Runge-Kutta implementado en MatLab para la resolución de la ecuación diferencial (3) utilizando los datos en la figura 1.

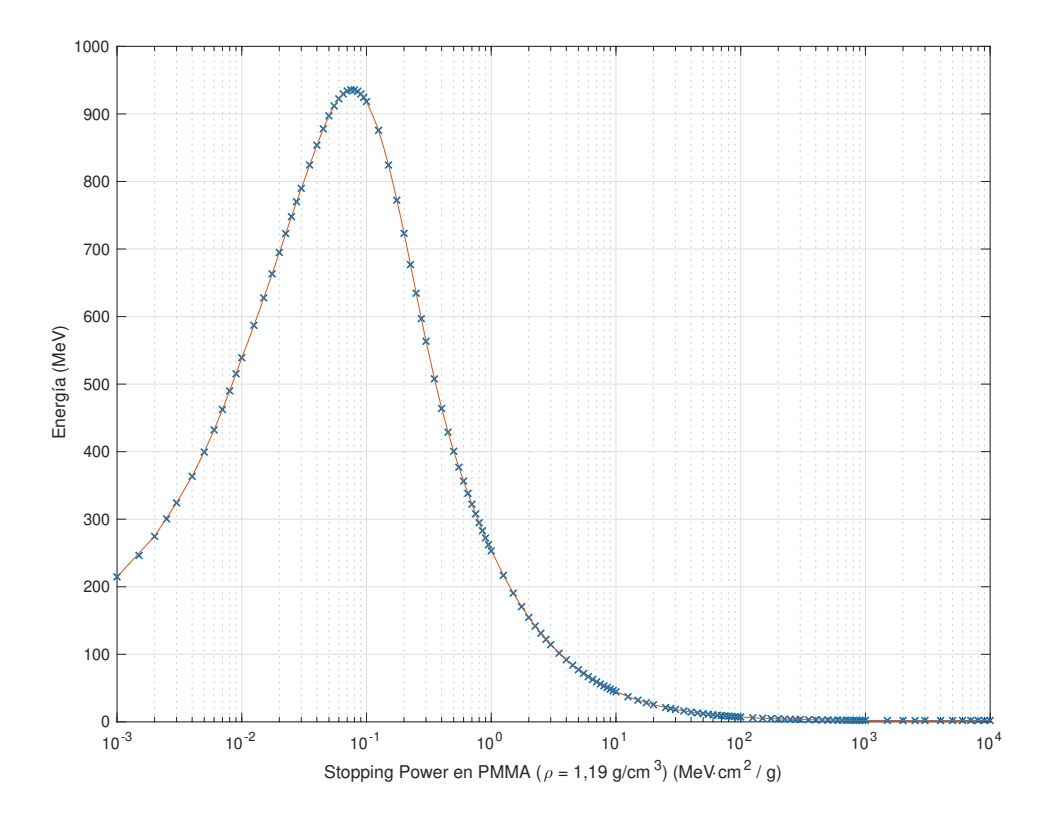

Figura 1: Poder de frenado en función de la energía en PMMA. Datos tomados del NIST (https://physics.nist.gov/PhysRefData/Star/Text/PSTAR.html).

Dicho algoritmo Runge-Kutta se desarrolló a partir del método de Euler y consiste en un método iterativo que resuelve una ecuación diferencial de la forma

$$
y' = f(t, y), \quad y(t_0) = y_0;
$$
\n(4)

donde  $y$  es la función que queremos hallar, que depende de una variable  $t$ . En nuestro caso, y corresponde a la energía E, t corresponde a la profundidad x y  $f(t, y)$  corresponde al poder de frenado  $S(E)$ .

Elegido un paso de valor  $h > 0$ , el valor de y se halla mediante el siguiente algoritmo:

$$
y_{n+1} = y_n + \frac{1}{6}(k_1 + 2k_2 + 2k_3 + k_4);
$$
  
\n
$$
t_{n+1} = t_n + h.
$$
\n(5)

Donde

$$
k_1 = h \cdot f(t_n, y_n),
$$
  
\n
$$
k_2 = h \cdot f(t_n + \frac{h}{2}, y_n + \frac{k_1}{2}),
$$
  
\n
$$
k_3 = h \cdot f(t_n + \frac{h}{2}, y_n + \frac{k_2}{2}) \quad y
$$
  
\n
$$
k_4 = h \cdot f(t_n + h, y_n + k_3).
$$
  
\n(6)

#### 2.3. La sección eficaz de producción

Para la obtención de las curvas, vamos a utilizar los valores de sección eficaz de tres bases de datos distintas: ENDF/B-VIII.0, ICRU63 y TENDL-2017. Estos datos son datos evaluados obtenidos a partir de distintos modelos teóricos para la determinación de secciones eficaces. Dichos modelos cuentan con una serie de parámetros que se ajustan para que reproduzcan de la mejor forma posible los datos experimentales existentes para cada isótopo. Para la realización del trabajo vamos a tomar los datos de secciones eficaces de la TENDL-2017. En el artículo  $[1]$  no se especifica que edición se ha utilizado.

Por otro lado, también haremos uso de datos de sección eficaz experimentales extraídos de la base de datos EXFOR (Extended Computer Database and Web Retrieval System), la cuál "recoge los valores numéricos de secciones eficaces obtenidos mediante experimentación desde el principio de la física nuclear hasta nuestros días". Los datos requieren de un posterior ajuste a una curva que explicaremos m´as adelante. En la figura 2 presentamos los datos que utilizaremos para el caso de producción de  $15O$ , los cuales provienen de los artículos  $[5]$ ,  $[6]$ ,  $[7]$ ,  $[8]$  y  $[9]$ . En la figura 3 representamos los valores de sección eficaz para la producción de  ${}^{11}C$ . En este último caso, los valores de sección eficaz provienen de  $\log \arct$ iculos [10], [11], [12], [13], [14] y [15].

Hemos seleccionado estas series de datos por ser los que mejor se aproximan a los datos experimentales presentes en [1]. En este artículo no se indica los conjuntos de datos utilizados ni el m´etodo de ajuste para obtener la curva media acorde a todos los datos extraídos.

#### 2.3.1. Ajuste de las secciones eficaces de la EXFOR

Los valores presentados en la figura 2 necesitan de un ajuste con el fin de poder interpolar valores de la sección eficaz al resto de valores de la energía para los cuales no se

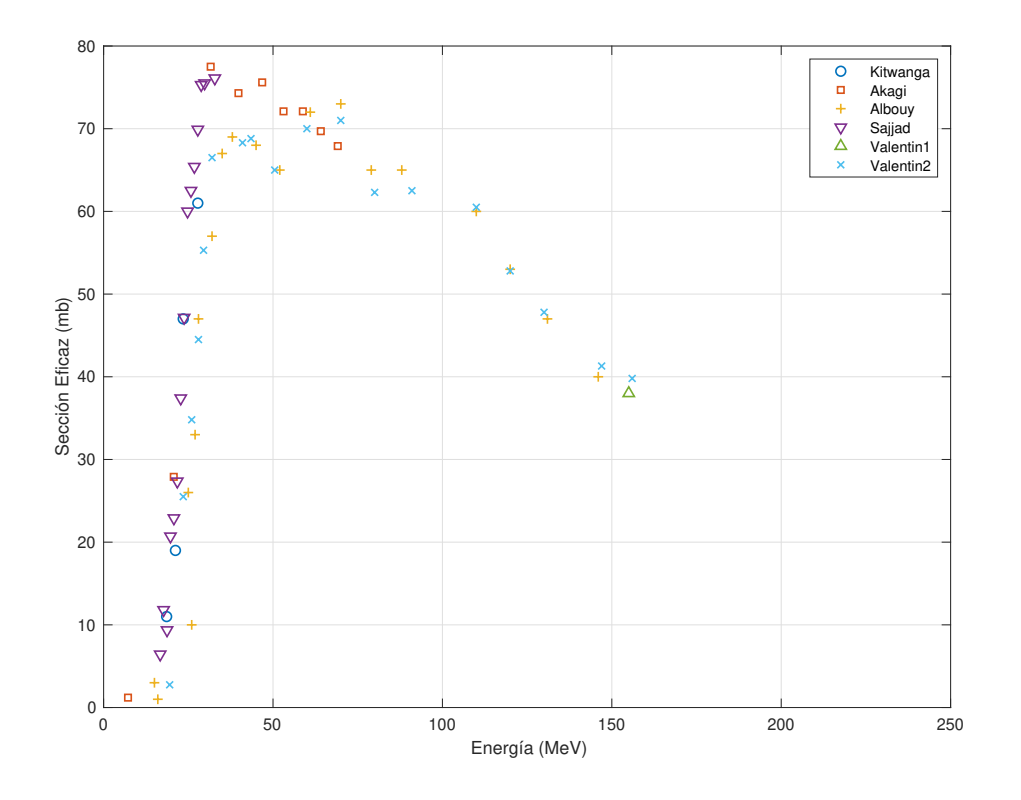

Figura 2: Datos experimentales de sección eficaz de producción de <sup>15</sup>O obtenidos de la EXFOR de los trabajos [5], [6], [8], [9] y [7]

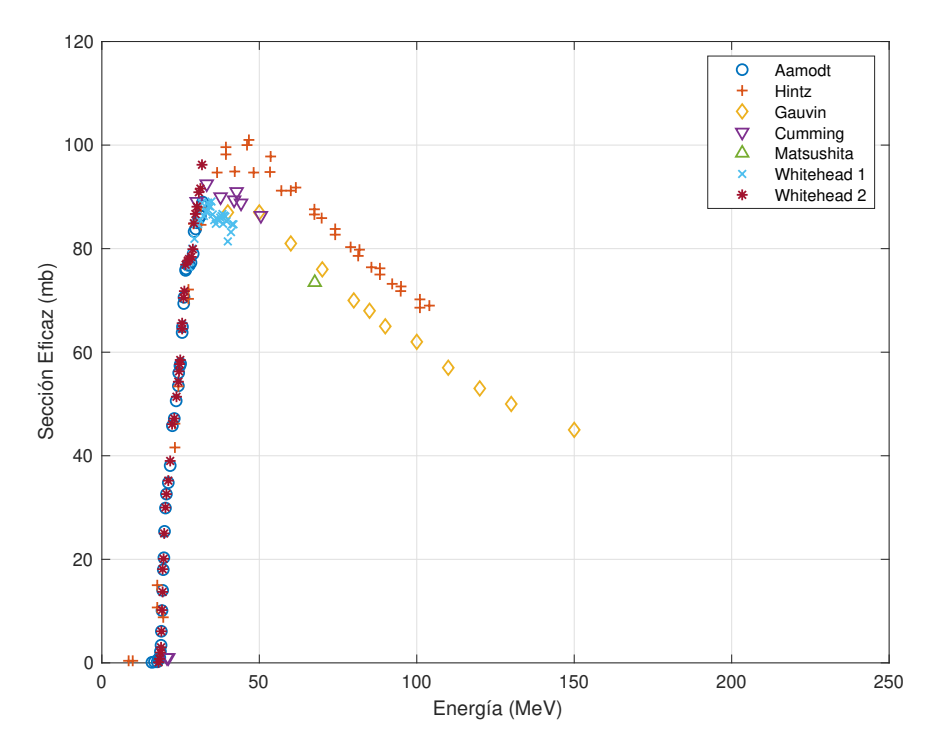

Figura 3: Datos experimentales de sección eficaz de producción de  ${}^{11}C$  obtenidos de la EXFOR de los trabajos [10], [11], [12], [13], [14] y [15].

tiene una medida experimental, con lo que hemos de buscar una expresión analítica que reproduzca bien los resultados experimentales en el rango de energías considerado. Debemos señalar que esta función no tiene por qué reproducir los valores de sección eficaz m´as all´a del intervalo considerado, y generalmente no lo har´a. Sin embargo, el ajuste nos permite interpolar valores para todo el intervalo considerado. De esta manera, podemos extraer los datos para posteriormente incluirlos tanto en nuestro script de MatLab como en PENH.

En nuestro caso, vamos a ajustar los datos a una función del tipo

$$
f(x) = \frac{a+cx}{d+x^2} + b \tag{7}
$$

donde  $a, b, c, y$  d son constantes de ajuste que dependen del isótopo considerado. En nuestro caso, x sería la energía y  $f(x)$  la sección eficaz de producción. Las cuatro constantes se obtienen utilizando la herramienta de optimización fmincon de MatLab.

A la función fmincon se le proporciona una función que se procederá a minimizar que ha de tener la forma

$$
J(a, b, c, d) = ||M(a, b, c, d) - Y||_2^2
$$
\n(8)

donde

$$
Y = [y_1, \dots y_n] \quad \text{y} \quad M(a, b, c, d) = [f(x_i), \dots f(x_n)], \tag{9}
$$

siendo  $y_i$  los datos que queremos ajustar y  $f(x_i)$  los valores del ajuste dados por la expresión (7) y que depende de las constantes  $a, b, c, y, d$ . En nuestro caso,  $y_i, y, x_i$  son sección eficaz experimental y energía respectivamente.

El valor de estas constantes es el que la función fmincon obtendrá minimizando la función  $J(a, b, c, d)$  partiendo de un valor inicial que hemos de proporcionarle.

Para el caso de los datos evaluados de ENDF/B-VIII.0, TENDL-2017 e ICRU63 tenemos suficientes valores como para que podamos hacer interpolación lineal entre puntos.

#### 2.4. Modelo simplificado de fluencia constante

En primera aproximación al problema, vamos a considerar un modelo simplificado en el que supondremos que la fluencia de protones descrita en la expresión  $(1)$  se mantiene constante (con un valor de 1 partido por el ´area del voxel cilindrico de radio 15 cm). Esto supone considerar que nuestro haz incidente consiste en un único protón que únicamente pierde energía de forma continua por interacción electromagnética con el medio (PMMA), pero que no se detendrá en ningún momento, atravesando todo el material. La pérdida de energía (o frenado) viene dada, tal y como ya hemos discutido, por la ecuación diferencial  $(3)$ , cuyo método de resolución ya se ha explicado en su correspondiente sección.

De esta forma, la expresión  $(1)$  quedaría reducida a

$$
\frac{dN_{\mathcal{Y}}}{dx} = \frac{f_{\mathcal{X}}\rho N_0}{A_{\mathcal{X}}} \sigma_{\mathcal{X}\to\mathcal{Y}}(E). \tag{10}
$$

En este caso, la expresión  $(10)$  nos proporciona el número de isótopos Y producidos por unidad de longitud. En el artículo [1], presentan el número de reacciones por protón incidente y por voxel. Esto se puede obtener de la expresión anterior multiplicando el resultado por los 0,05 cm de espesor del voxel tomado en dicho artículo. Haremos lo mismo con nuestros resultados con el objetivo de comparar los resultados obtenidos.

Para el caso del <sup>15</sup>O en PMMA tendríamos que los factores de la expresión (10) toman los valores

$$
f_{\rm X} = 0,3188, \ \rho = 1,19 \text{ g/cm}^3 \text{ y } A_{\rm X} = 16.
$$

Mientras que para el  $^{11}$ C tenemos los siguientes valores:

$$
f_{\rm X} = 0,5954, \ \rho = 1,19 \text{ g/cm}^3 \text{ y } A_{\rm X} = 12.
$$

Estos valores son los proporcionados por el NIST (National Institute of Standards and Technology).

De esta manera, podemos obtener las curvas de producción para el  $^{15}O$  y para el  $^{11}C$ 

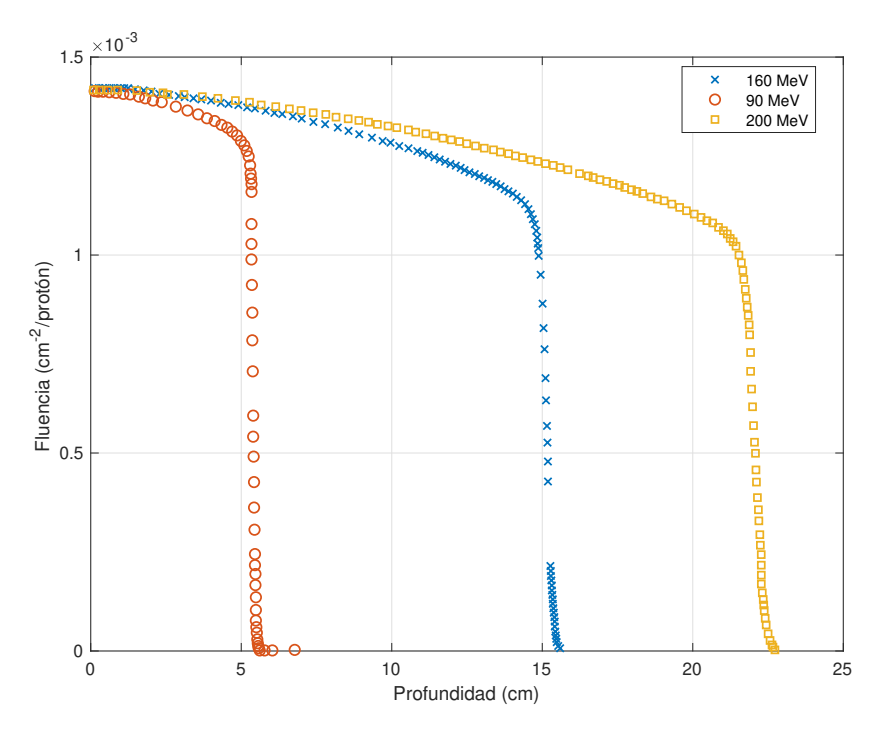

Figura 4: Fluencia de protones frente a la profundidad en PMMA calculado con PHITS para energías iniciales de 90, 160 y 200 MeV. Figura obtenida del artículo [1].

simplemente haciendo uso de la expresión 10, donde podemos utilizar los valores de sección eficaz de producción tanto de los datos evaluados procedentes de ENDF, TENDL e ICRU, como de los datos experimentales obtenidos de la EXFOR.

En nuestro script podemos seleccionar la energía inicial del haz. En nuestro caso, y con el objetivo de comparar con los resultados obtenidos por [1], vamos a hacer el estudio para energías iniciales de 90, 160 y 200 MeV.

#### 2.5. Modulado de la fluencia

En el artículo [1] se incluyen las gráficas de fluencia frente a la profundidad. Estas curvas han sido calculadas en dicho artículo con cuatro códigos Monte Carlo: GATE, FLUKA, MCNXPX y PHITS. Podemos observar que los resultados son muy similares entre todos ellos, con lo que para lo que sigue tomaremos los resultados obtenidos con PHITS. En la figura 4 podemos ver las curvas de fluencia frente a la profundidad para energías de 90, 160 y 200 MeV, extraídas del artículo [1]. La fluencia tiene un valor inicial de 1 normalizado por el ´area del voxel cil´ındrico de 15 cm de radio.

Podemos utilizar estas curvas para modular las curvas de producción obtenidas con el

modelo a fluencia constante. De esta manera, obtenemos un resultado aproximadamente equivalente a haber hecho el cálculo con PHITS, ya que estamos tomando sus resultados de atenuación del haz incidente.

Para obtener las nuevas curvas basta con multiplicar la producción obtenida a cada profundidad por la fluencia a esa misma profundidad y por el área del voxel.

$$
\frac{dN_{\mathcal{Y}}}{dx} = \Phi(E) \frac{f_{\mathcal{X}} \rho N_0}{A_{\mathcal{X}}} \sigma_{\mathcal{X} \to \mathcal{Y}}(E) A,\tag{11}
$$

donde  $A$  es el área del voxel cilíndrico de 15 cm de radio. Esta expresión nos da la producción del isótopo Y por unidad de longitud. Si multiplicamos el resultado por los  $0.05$  cm de espesor de cada voxel obtenemos la producción del isótopo Y por voxel y por protón incidente, resultado que presentan en el artículo [1].

#### 2.6. PENH

El código PENELOPE (Penetration and ENErgy LOss of Positrons and Electrons) es un c´odigo Monte Carlo desarrollado en Fortran que simula el transporte de electrones y fotones. El código fue desarrollado por Francesc Salvat, José M. Fernández-Varea, Eduardo Acosta y Josep Sempau de la Universitat de Barcelona. El código fue posteriormente expandido con PENH, el cuál incluye el transporte de protones sin interacciones nucleares. En la actualidad existe una versión recientemente desarrollada y en fase de publicación que incorpora los datos nucleares evaluados de reacciones inducidas por protones; esta es la versión de PENH utilizada en el presente trabajo. ([16] y [17]).

El método Monte Carlo consiste en una serie de algoritmos basados en números aleatorios con amplio uso en muchas ramas de la física. En el caso en que lo apliquemos al trasporte de partículas, la trayectoria de estas se ve como un proceso aleatorio en el que la partícula tiene una determinada probabilidad de interacción (en nuestro caso dada por las secciones eficaces). Con cada interacción, cada partícula cambia su dirección, pierde una determinada energía e incluso puede desaparecer y producir partículas secundarias  $([18])$ .

Para nuestro trabajo, vamos a hacer uso de una nueva versión de PENH que calcula las

curvas de producción de acuerdo con la expresión (1) ([19]). Las secciones eficaces de producción son proporcionadas de forma externa.

Cabe señalar que las secciones eficaces de producción que se le deben proporcionar a PENH son secciones eficaces por molécula. Es decir, para el caso del PMMA, que es el que nos ocupa, tenemos aproximadamente dos átomos de  $^{16}O$  por molécula, teniendo en cuenta que la fracción isotópica del <sup>16</sup>O en el oxígeno natural es 0,9976. Con esto, la sección eficaz de producción por molécula sería 1,9952 por la sección eficaz de producción.

En general, la sección eficaz de producción por molécula viene dada por el número medio de isotopos que tenemos por mol´ecula del material que estamos considerando multiplicado por el valor de la sección eficaz de producción.

## 3. Resultados

Procedemos a exponer los resultados obtenidos, mostrando en cada sección las figuras correspondientes y las principales conclusiones que podemos sacar de ellas.

# 3.1. Resolución de la ecuación diferencial del poder de frenado

En la figura 5 presentamos la energía en función de la profundidad en PMMA que hemos obtenido resolviendo la ecuación (3) haciendo uso de MatLab con la función ode45, como explicamos en la sección anterior. Presentamos los resultados para energías del haz incidente de 90, 160 y 200 MeV con el objetivo de utilizar estos resultados para obtener las curvas de producción y comparar con las obtenidas en [1].

Tal y como era de esperar, la profundidad que alcanza el haz incidente es menor conforme menor es la energía inicial.

#### 3.2. Ajuste de los datos experimentales

Tal y como hemos explicado en el apartado anterior, hemos ajustado los datos exportados de la EXFOR ([5], [6], [8], [9] y [7] para el <sup>15</sup>O y [10], [11], [12], [13], [14] y [15] para el

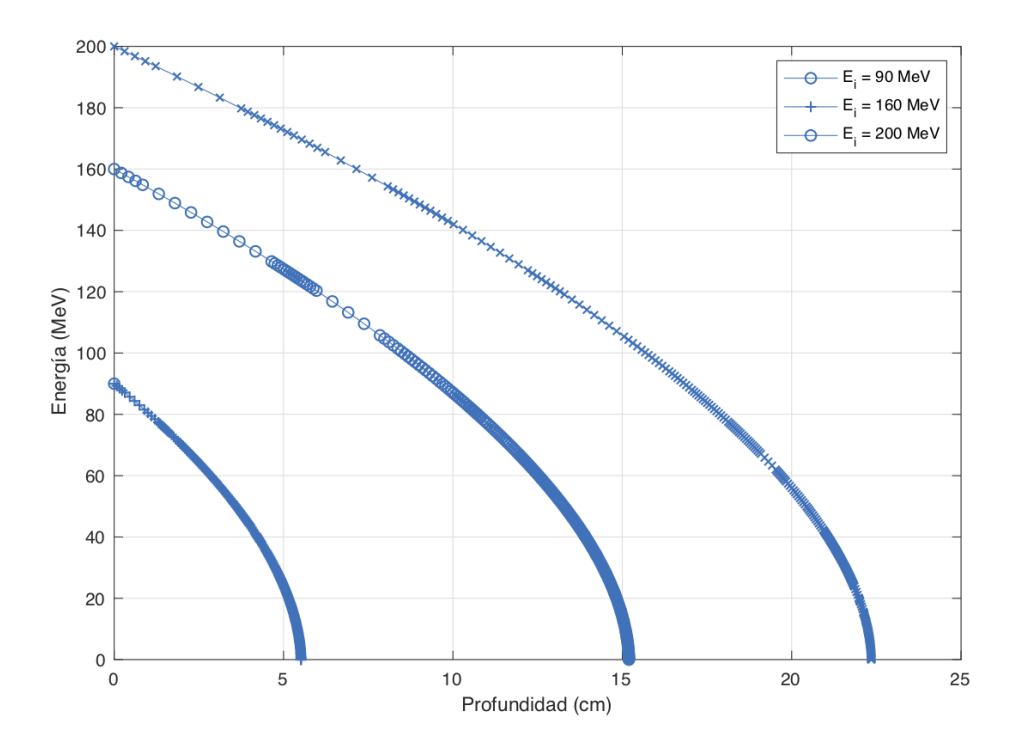

Figura 5: Energía en función de la profundidad en PMMA obtenidas de la resolución de la ecuación (1) con el algoritmo Runge-Kutta. Valores del poder de frenado obtenidos del NIST.

 $11^{\circ}$ C) mediante la expresión (7). Los datos experimentales aparecen representados en las figuras 2 y 3. Los coeficientes que, por m´ınimos cuadrados, nos dan el mejor ajuste para la función considerada son

$$
a = (-9, 9 \pm 2, 0) \cdot 10^4 \text{ MeV}^2 \cdot \text{mb},
$$
  $b = (-17 \pm 17) \text{ mb},$   
\n $c = (1,00 \pm 0, 23) \cdot 10^4 \text{ MeV} \cdot \text{mb}$   $y \ d = (1, 9 \pm 0, 6) \cdot 10^3 \text{ MeV}^2$ 

para la producción de  $^{15}O$  a partir de  $^{16}O$  y

$$
a = (-1, 43 \pm 0, 17) \cdot 10^5 \text{ MeV}^2 \cdot \text{mb},
$$
  $b = (-48, 6821 \pm 17) \text{ mb},$   
\n $c = (1, 44 \pm 0, 20) \cdot 10^4 \text{ MeV} \cdot \text{mb}$   $y = (1, 4 \pm 0, 3) \cdot 10^3 \text{ MeV}^2$ 

para la producción de <sup>11</sup>C a partir de <sup>12</sup>C. Presentamos los ajustes realizados en las figuras 6 y 7.

Para los datos evaluados de ENDF/B-VIII.0, ICRU63 y TENDL-2017 un comportamiento suave y suficientes puntos como para no ser necesario un ajuste y ser suficiente una

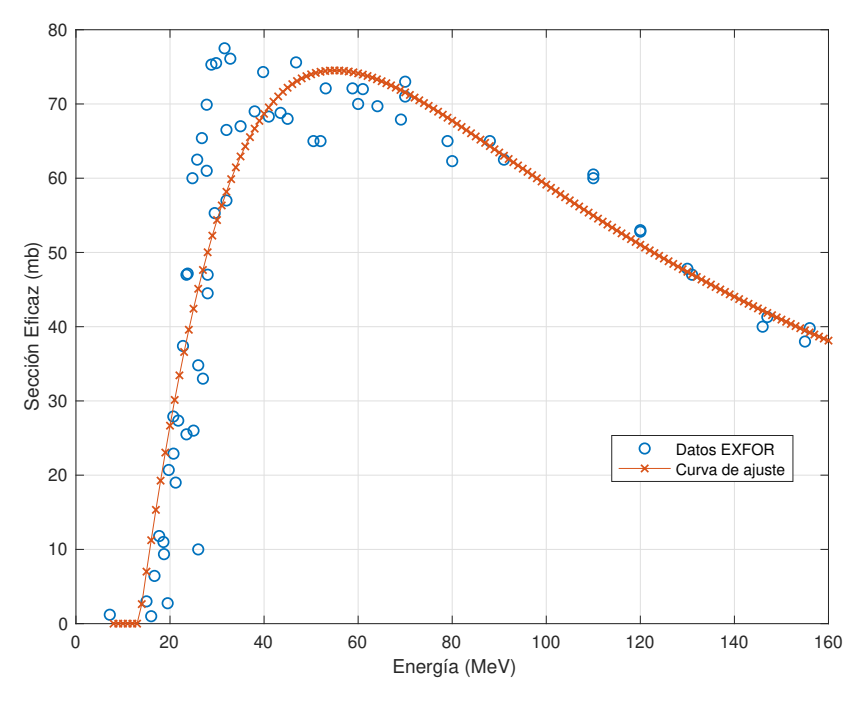

Figura 6: Datos experimentales (EXFOR) y curva de mejor ajuste de la sección eficaz de producción de <sup>15</sup>O en función de la energía del haz incidente. Datos experimentales procedentes de [5], [6], [8], [9] y [7].

interpolación lineal entre puntos. En las figuras 8 y 9 podemos ver los datos obtenidos de las cuatro fuentes representados juntos para  $^{15}$ O y  $^{11}$ C respectivamente.

Cabe señalar que, mediante este ajuste, no queda perfectamente localizada la posición del pico para el caso del <sup>15</sup>O. Aunque el ajuste es bueno, de los datos presentes en la figura 6 se intuye que el máximo de sección eficaz se encuentra a energías más bajas (entre 30 y 40 MeV). Es fundamental localizar correctamente la posición del pico debido a que corresponde a la zona de máxima deposición de energía en el cuerpo humano durante el tratamiento de un cáncer. Localizar con precisión esta zona evita el posible daño a tejidos no afectados por la enfermedad.

Este desplazamiento en la posición del pico es algo que podemos ver en el artículo  $[1]$ . Aunque en éste no incluyen los valores de sección eficaz experimentales antes de realizar el ajuste, su máximo se encuentra en la misma posición que el nuestro. Puede verse en la figure 14 las secciones eficaces de producción consideradas en [1].

A su vez, cabe destacar que, al haber ajustado los datos experimentales de forma distinta que en  $[1]$ , el valor de la sección eficaz en nuestro máximo es ligeramente superior que en el artículo citado: en torno a 75 mb en nuestro ajuste frente a los 70 mb en el artículo para el caso del <sup>15</sup>O y de 98 mb frente a 93 mb en el caso del <sup>11</sup>C. Esto tendrá un ligero

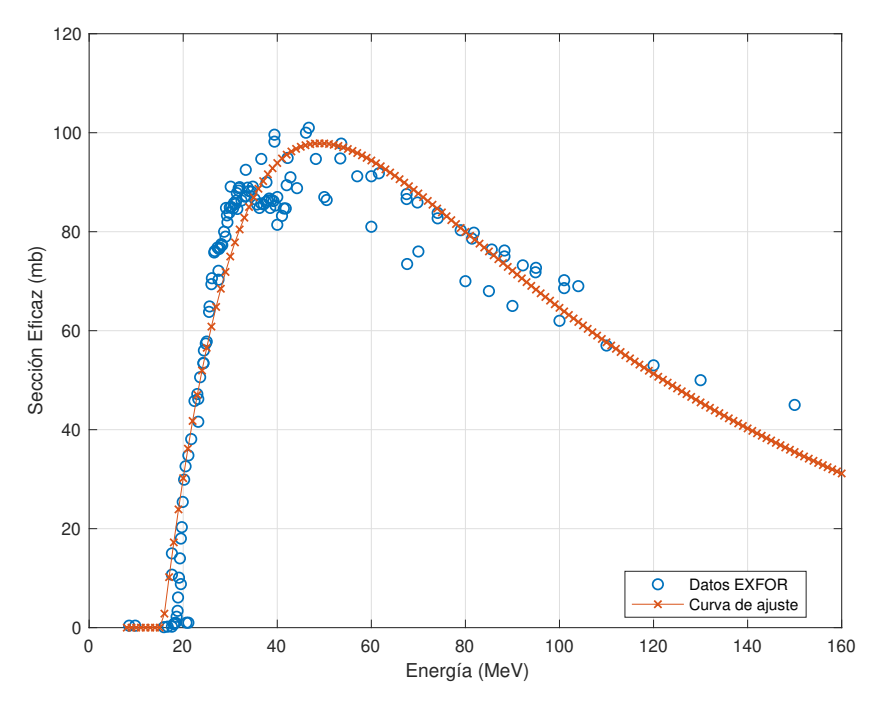

Figura 7: Datos experimentales (EXFOR) y curva de mejor ajuste de la sección eficaz de producción de  ${}^{11}C$  en función de la energía del haz incidente. Datos experimentales procedentes de [10], [11], [12], [13], [14] y [15].

efecto sobre las curvas de producción, aumentando a su vez los máximos de estas frente a las presentes en [1].

En las figuras 8 y 9 podemos apreciar la gran diferencia que obtenemos entre valores experimentales y evaluados de la sección eficaz de producción. Esto implica que los datos evaluados existentes para la determinación de dicha sección eficaz están aun lejos de poder reproducir los resultados experimentales, lo cuál es fundamental para poder utilizar este tipo de tratamiento.

A continuación, vamos a proceder a obtener las curvas de producción de los isótopos correspondientes.

# 3.3. Curvas de producción en el modelo simplificado de fluencia constante

Tal y como explicamos en la sección de metodología, con el modelo simplificado que hemos implementado en MatLab donde hemos supuesto una fluencia constante, la expresión  $(1)$  queda reducida a  $(10)$ . Usaremos esta última expresión para obtener las curvas de producción.

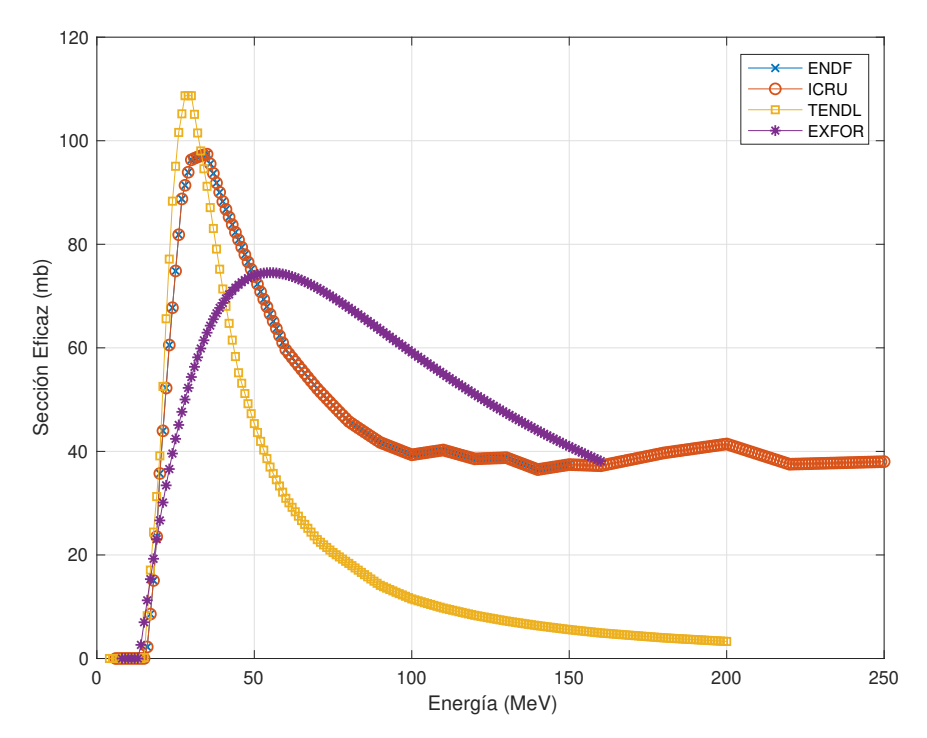

Figura 8: Sección eficaz de producción de <sup>15</sup>O inducida por protones en función de la energía del haz incidente.

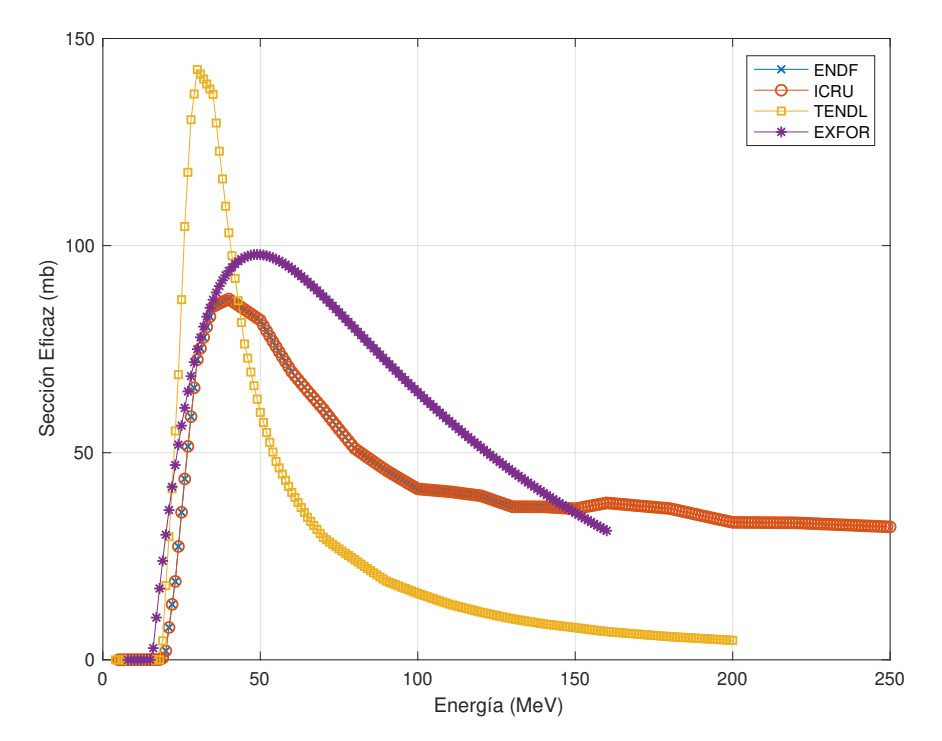

Figura 9: Sección eficaz de producción de <sup>11</sup>C inducida por protones en función de la energía del haz incidente.

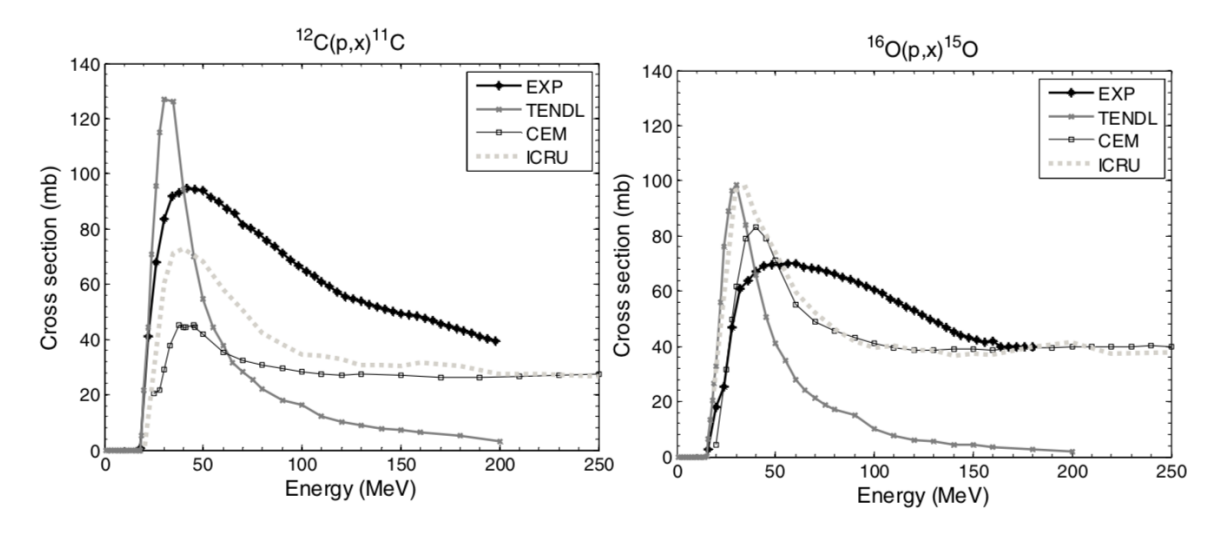

Figura 10: Secciones eficaces de producción usadas en [1]

La expresión (10) nos proporciona el número de isótopos producidos por protón incidente y por unidad de longitud. Como ya explicamos, para obtener los mismos resultados que los presentes en [1] hemos de multiplicar por el espesor del voxel, dándonos esto el número de reacciones por protón y por voxel.

Para las secciones eficaces utilizaremos los valores extraídos de EXFOR, TENDL-2017, ENDF/B-VIII.0 e ICRU63. Para la primera utilizaremos la función de ajuste dada por  $(7)$  y para las demás interpolación lineal entre puntos.

Con el fin de comparar con los resultados obtenido en [1], presentamos en las figuras 11 y 12 los resultados para energías de 90, 160 y 200 MeV. Incluimos en el anexo los resultados obtenidos en [1].

De las figuras 11 y 12 podemos concluir en primer lugar que los resultados obtenidos a partir de los datos de sección eficaz evaluados difieren mucho de los datos experimentales, como ya se se˜nala en [1]. Las evaluaciones actuales no son capaces de reproducir los datos experimentales de sección eficaz y, por tanto, es conveniente el uso de secciones eficaces experimentales extraídas de la EXFOR.

Por otro lado, vemos que el modelo de fluencia constante reproduce razonablemente bien los resultados obtenidos por [1] utilizando códigos Monte Carlo (incluidos en el anexo), siendo el resultado mejor cuanto menor es la energía del haz incidente, lo cual era previsible ya que al aumentar la energía se pone más de manifiesto la dispersión lateral del haz y la dispersión en energía a una profundidad dada.

De esta manera, vemos que el valor de la producción de  $^{15}O$  es muy similar para una energía inicial de 90 MeV en comparación con el artículo de referencia [1] (5, 33 · 10<sup>-5</sup> frente a 4,75 · 10<sup>-5</sup> reacciones por protón) mientras que la diferencia es mayor para el caso del haz de 200 MeV  $(5, 33 \cdot 10^{-5}$  frente a  $4 \cdot 10^{-5}$  reacciones por protón). De la misma manera ocurre para las curvas de producción del  $^{11}$ C. A la diferencia entre valores también contribuye, como señalamos a la hora de realizar el ajuste, el cambio en el valor máximo de la sección eficaz de nuestro ajuste frente al dado en [1].

### 3.4. Curvas de producción moduladas por la fluencia

Tal y como explicamos, modulamos las curvas de producción obtenidas con el modelo simplificado de fluencia constante por los valores de la fluencia en función de la profundidad obtenidos con PHITS en el artículo [1]. Podemos observar los resultados en las figuras 11 y 12.

Observamos que los resultados están más cercanos a los presentes en el artículo [1], lo que es lógico ya que, al incluir la reducción de la fluencia en estas curvas, estamos implementando los resultados de la simulación Monte Carlo. De esta forma, la única diferencia entre estas curvas y las del artículo de referencia es el ajuste realizado a las secciones eficaces experimentales.

Esto nos sirve para ver el efecto que tiene el ajuste de los datos experimentales en las curvas de producción. Podemos observar que nuestras curvas toman valores ligeramente superiores en el máximo de producción, lo que esta de acuerdo a que nuestro ajuste de las secciones eficaces proporcione un valor superior al de [1] en el m´aximo, como ya comentamos en su momento.

Es conveniente que utilicemos estas curvas para comparar con los resultados obtenidos con PENH, en lugar de las presentes en [1], ya que estamos separando el efecto que tiene el ajuste de las secciones eficaces en el resultado del que tiene el cálculo realizado por el código Monte Carlo. Esto último es lo que nos interesa testear para PENH, ya que las secciones eficaces son proporcionadas de forma externa.

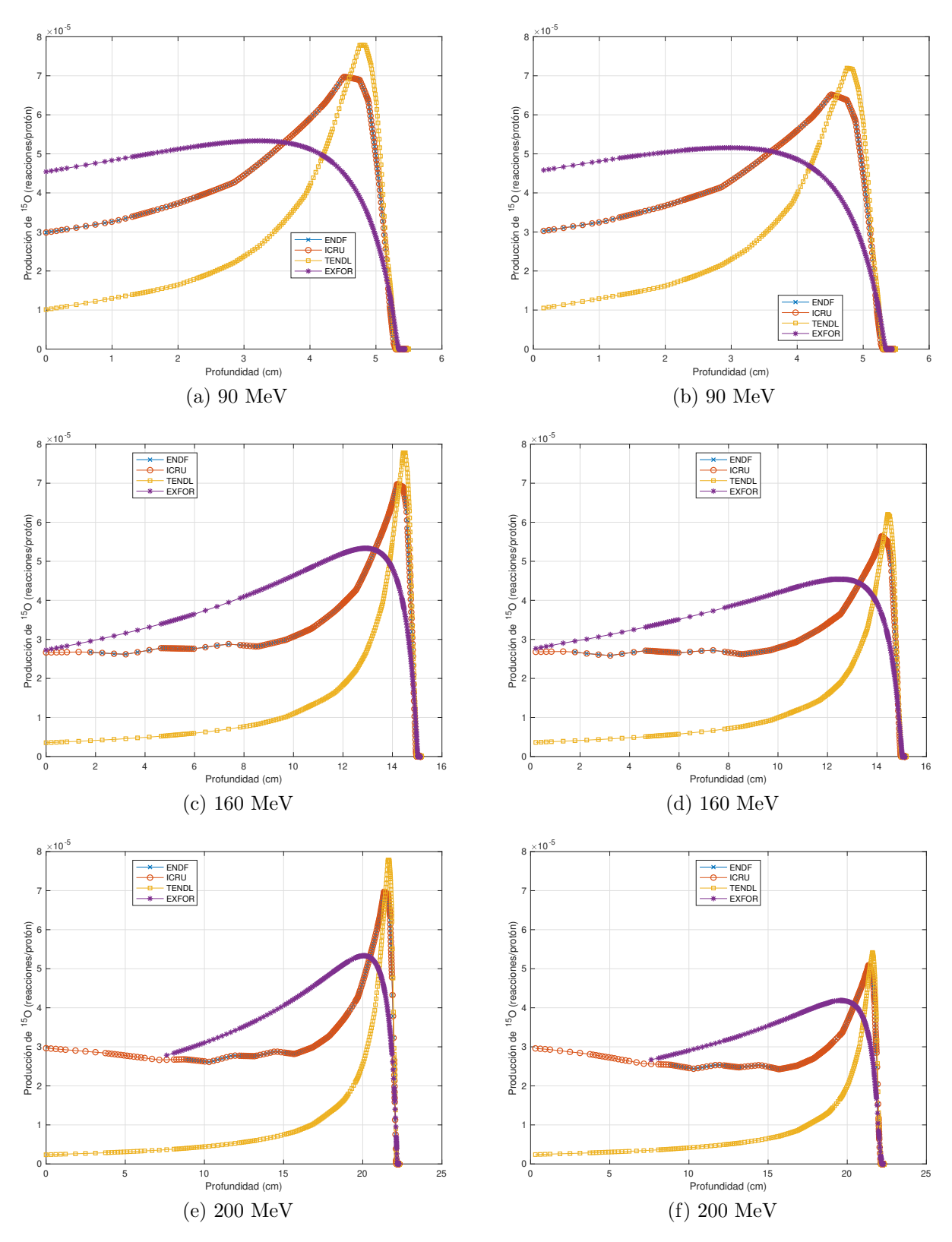

Figura 11: Curvas de producción del <sup>15</sup>O inducida por protones en PMMA en el modelo simplificado de fluencia constante (primera columna) e incluida la reducción de la fluencia calculada con PHITS (segunda columna).

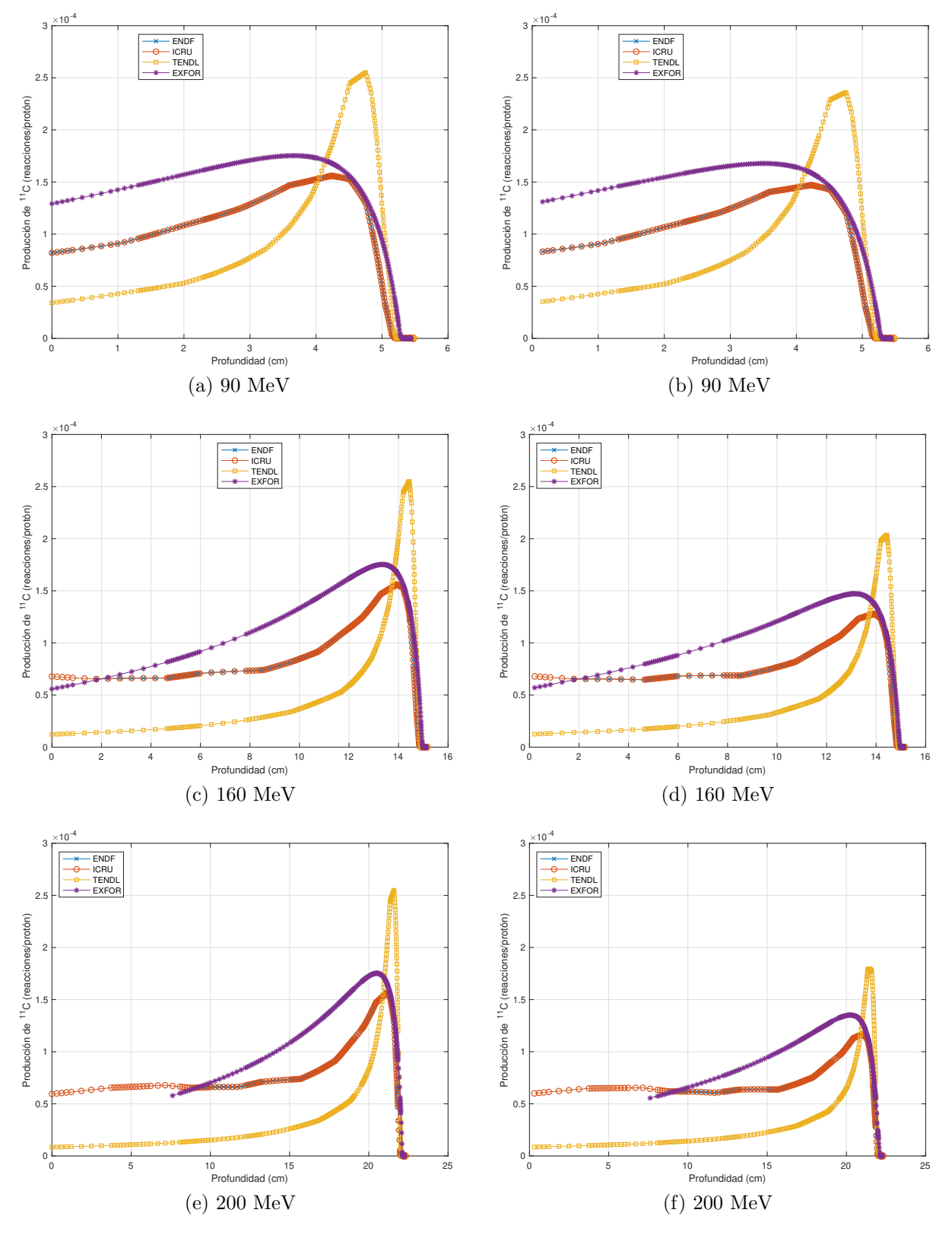

Figura 12: Curvas de producción del <sup>11</sup>C inducida por protones en PMMA en el modelo simplificado de fluencia constante (primera columna) e incluida la reducción de la fluencia calculada con PHITS (segunda columna).

## 3.5. Curvas de producción obtenidas con PENH

Como ya explicamos, PENH utiliza un código de simulación Monte Carlo para obtener la reducción de la fluencia en el material escogido. Le hemos proporcionado a PENH los valores de sección eficaz de producción (por molécula y en cm<sup>2</sup>) que obtuvimos del ajuste de los datos de la EXFOR (figuras 8 y 9). Una vez más, realizaremos la simulación para energías iniciales de 90, 160 y 200 MeV en PMMA. Los resultados obtenidos aparecen en la figura 13, junto a los obtenidos modulando las curvas con la reducción de la fluencia.

Podemos comprobar que PENH funciona considerablemente bien para el cálculo de las curvas de producción. Vemos que los máximos se alcanzan exactamente a la misma profundidad tanto en las curvas obtenidas con PENH como en las moduladas por la reducción de la fluencia obtenida con PHITS, al igual que la caída a cero.

Por su lado, si comparamos con [1], vemos que nuestras curvas están ligeramente por encima en el máximo de producción, lo que se debe al ajuste de las secciones eficaces experimentales y que ya esperábamos como explicamos en la sección anterior. Sin embargo, los valores son los mismos que los obtenidos en el modelo simplificado de frenado continuo y reducción de fluencia (obtenido con otros cálculos Monte Carlo), con lo que podemos concluir que la extensión del código PENH es perfectamente válida para el cálculo de las curvas de producción y proporciona resultados similares a los de otros códigos Monte Carlo cuando se utilizan secciones eficaces de producción externas.

Observamos a su vez en la figura 13 que ambos resultados son iguales en el pico y la caida, mientras que se observa una mayor diferencia entre los dos conforme nos alejamos del pico, siendo esta diferencia más pronunciada conforme mayor es la energía del haz incidente.

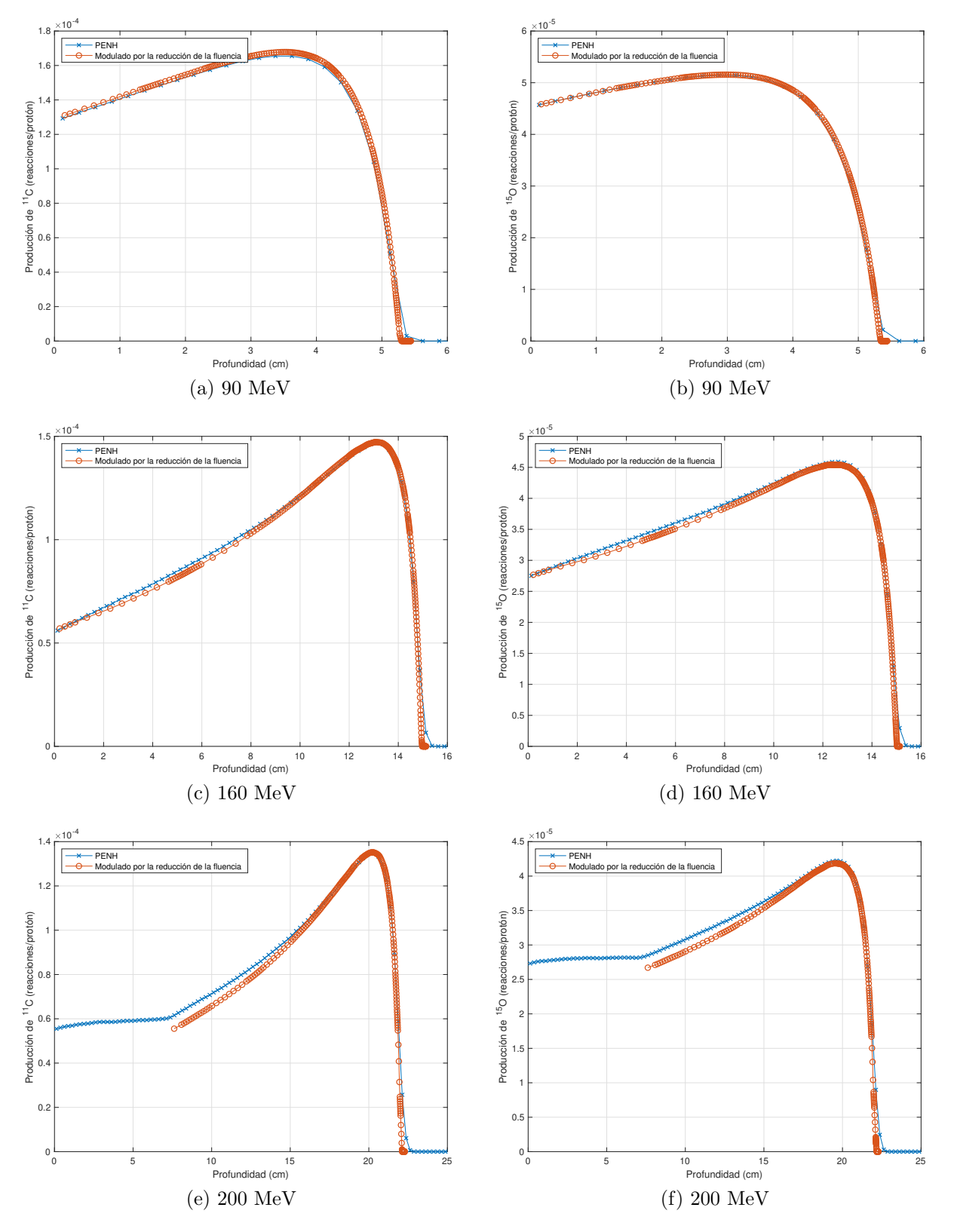

Figura 13: Curvas de producción del <sup>11</sup>C (primera columna) y del <sup>15</sup>O (segunda columna) inducida por protones en PMMA obtenidas con PENH junto con las curvas obtenidas en el modelo simplificado de frenado continuo y reducción de fluencia (calculada con PHITS).

## 4. Conclusión

A la vista de los resultados obtenidos podemos concluir una serie de hechos.

En primer lugar, el modelo simplificado que supone una fluencia constante funciona razonablemente bien mientras que las energías no sean muy altas. Cabría decir que los cambios que produce en el máximo de producción el considerar este modelo son muy pequeños, del orden del cambio que produce considerar uno u otro conjunto de datos. De esta manera, se concluye que el modelo funciona bien en todo el intervalo de energías considerado.

A su vez, cabe se˜nalar que, como ya se apunta [1] y [20] entre otros, los datos de secciones eficaces evaluados distan mucho de los datos experimentales. De la misma manera, los datos experimentales con los que contamos presentan grandes diferencias entre distintas publicaciones. Debe seguirse trabajando en evaluaciones y modelos teóricos que reproduzcan con precisión los datos experimentales y que permitan predecir a priori el impacto que tendrá en el cuerpo humano el tratamiento con protones.

En la misma línea que el último punto, debido a las grandes diferencias entre distintos datos experimentales, es importante señalar a la hora de realizar un estudio el conjunto de datos utilizado y la forma en la que se ha realizado el ajuste de dichos datos, lo cual no se hace en [1].

Por último, y como principal resultado, podemos concluir que el código PENH es perfectamente válido para el cálculo de las curvas de producción del <sup>15</sup>O y del <sup>11</sup>C. Como posterior comprobación sería relevante repetir el cálculo para distintos isótopos, pero cabe anticipar que el código funcionará bien en todo caso, ya que la única diferencia son los valores de secciones eficaces proporcionados. Para el isótopo y el rango de energías considerados, los resultados son muy similares a los proporcionados por otros códigos Monte Carlo como GATE, FLUKA, MCNPX y PHITS, observándose mayor diferencia conforme nos alejamos del máximo de producción y conforme mayor es la energía del haz incidente.

## 5. Referencias

- [1] E. Seravalli, C. Robert, J. Bauer, F. Stichelbaut, C. Kurz, J. Smeets, C Van Ngoc Ty, DR Schaart, I. Buvat, K. Parodi, et al. Monte carlo calculations of positron emitter yields in proton radiotherapy. Physics in Medicine  $\mathcal B$  Biology, 57(6):1659, 2012.
- [2] H. Paganetti. Range uncertainties in proton therapy and the role of monte carlo simulations. Physics in Medicine  $\mathcal B$  Biology, 57(11):R99, 2012.
- [3] K. Parodi, A. Ferrari, F. Sommerer, and H. Paganetti. Clinical ct-based calculations of dose and positron emitter distributions in proton therapy using the fluka monte carlo code. Physics in Medicine & Biology,  $52(12):3369$ , 2007.
- [4] F.H. Attix. Introduction to Radiological Physics and Radiation Dosimetry. A Wiley-Interscience publication. Wiley, 1986.
- [5] T. Akagi, M. Yagi, T. Yamashita, M. Murakami, Y. Yamakawa, K. Kitamura, K. Ogura, K. Kondo, and S. Kawanishi. Experimental study for the production cross sections of positron emitters induced from 12c and 16o nuclei by low-energy proton beams. Radiation Measurements, 59:262, 2013.
- [6] G. Albouy, J. P. Cohen, M. Gusakow, N. Poffe, H. Sergolle, and L. Valentin. Spallation de l'oxygene par des protons de 20 a 150 mev. Physics Letters, 2:306, 1962.
- [7] S. Wa-Kitwanga, P. Leleux, P. Lipnik, and J. Vanhorenbeeck. Production of <sup>13</sup>n radioactive nuclei from <sup>13</sup>c(p,n) or <sup>16</sup>o(p,-a) reactions. *Physical Review*, *Part C*, Nuclear Physics, 40:35, 1989.
- [8] M. Sajjad, R. M. Lambrecht, and A. P. Wolf. Cyclotron isotopes and radiopharmaceuticals. xxxvi. investigation of some excitation functions for the preparation of  $15<sub>o</sub>, 13<sub>n</sub>$  and  $11<sub>c</sub>$ . Radiochimica Acta, 38:57, 1985.
- [9] L. Valentin. Reactions (p,n) et (p,pn) induites a moyenne energie sur des noyaux legers. Nuclear Physics, 62:81, 1965.
- [10] N. M. Hintz and N. E. Ramsey. Excitation functions to 100 mev. Physical Review, 88:19, 1952.
- [11] R. L. Aamodt, V. Peterson, and R. Phillips. C-12(p,pn)c-11 cross section from threshold to 340 mev. Physical Review, 88:739, 1952.
- [12] J. B. Cumming. Absolute cross section for the  $c^{12}(p, pn)c^{11}$  reaction at 50 mev. Nuclear Physics, 49:417, 1963.
- [13] H. Gauvin, M. Lefort, and X. Tarrago. Emission of alpha particles from the spallation reactions. Nuclear Physics, 39:447, 1962.
- [14] K. Matsushita, T. Nishio, S. Tanaka, M. Tsuneda, A. Sugiura, and K. Ieki. Measurement of proton-induced target fragmentation cross sections in carbon. Nuclear Physics, Section A, 946:104, 2016.
- [15] A. B. Whitehead and J. S. Foster. Activation cross sections for  $c^{12}(p, pn)c^{11}, o^{16}(p, -a)n^{13}$ , and  $f^{19}(p, pn)f^{18}$ . Canadian Journal of Physics, 36:1276, 1958.
- [16] O. Pastor Serrano. Monte carlo simulations for light ion transport based on the code penelope: Master thesis project.
- [17] F. Salvat, J. M. Fernández-Varea, and J. Sempau. Penelope-2008: A code system for monte carlo simulation of electron and photon transport. In *Workshop Proceedings*, volume 4, page 7, 2006.
- [18] F. Salvat. Penelope-2014: A code system for monte carlo simulation of electron and photon transport. In Workshop Proceedings. OECD Nuclear Energy Agency, 2014.
- [19] F. Salvat and J. M. Quesada. Comunicación interna.
- [20] S. Espa˜na, X. Zhu, J. Daartz, G. El Fakhri, T. Bortfeld, and H. Paganetti. The reliability of proton-nuclear interaction cross-section data to predict proton-induced pet images in proton therapy. Physics in Medicine  $\mathcal B$  Biology, 56(9):2687, 2011.

## 6. Anexo

## 6.1. Curvas de producción presentes en [1]

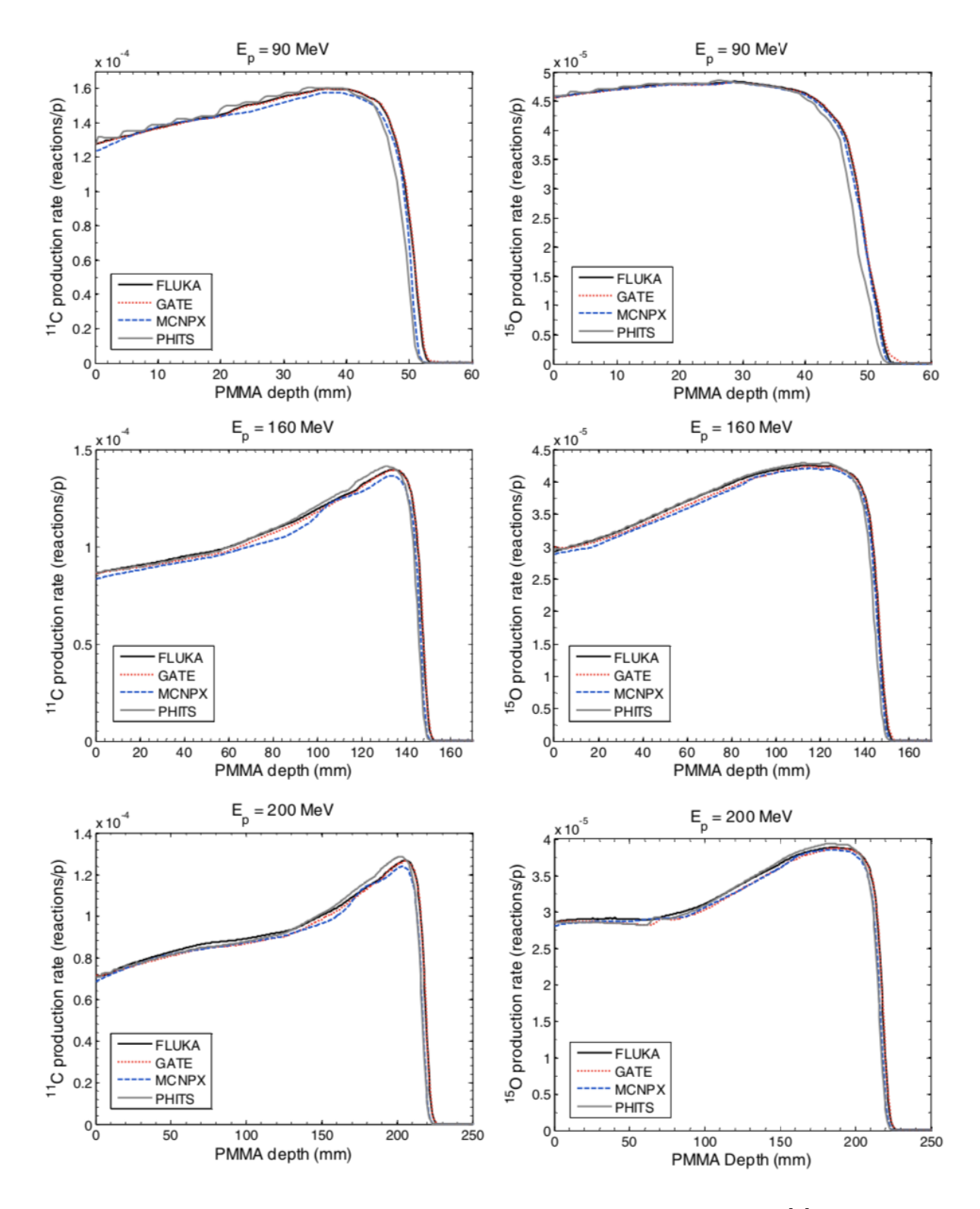

Figura 14: Curvas de producción presentadas en el artículo [1]

### 6.2. Código de MatLab

Incluimos el código de MatLab para la producción de oxígeno-15, el código es fácilmente modificable para la producción de otro isótopo y en otro material, como hemos hecho para el caso del carbono-11.

```
%%-----------------------------------------------------------------------%%
% Trabajo de fin de grado: Curvas de producción oxígeno-15 %\%% Nafael Fernandez del Castillo % & Rafael Fernandez del Castillo %
%%-----------------------------------------------------------------------%%
% PMMA (rho = 1,19 g/cm \textdegree3); 160 --p--> 150
% Programado para la producción de Oxígeno 15 en agua, es fácil modificar
% el código para tener en cuenta otra reacción en otro medio.
% Inicialización
clc; clf; close all; clear all;
Ei = 200; % Energía del haz incidente (en MeV).
rho = 1.19; % Densidad del medio sobre el que se incide.
fx = 0.3188; % Valores en NIST PMMA.
Ax = 16; \% Número másico del núcleo de partida.
A = pi*15^2; % Área del voxel cilíndrico considerado.
DeltaX = 0.05; % Espesor del voxel cilíndrico considerado.
% 1) Resolución de la ecuación diferencial
\frac{9}{6}% 1 dE
% - ----- ---- = f(E)% rho dx
%
```

```
d = dlmread('spPMMA.txt','',8,0);
sp = d(:,2);E_0 = d(:,1);
```
#### figure

```
semilogx(Eo,sp,'x')
z = 1inspace(min(Eo),max(Eo),1e7);
hold on
grid on
semilogx(z,interp1(Eo,sp,z))
xlabel('Stopping Power en PMMA (\rho = 1,19 g/cm^3) (MeV\cdotcm^2 / g)')
ylabel('Energía (MeV)')
```

```
figure
options = odeset('RelTol',1e-7,'OutputFcn',@odeplot,'Events', @myEvent);
% Cuanto mayor sea la tolerancia más
% nos acercamos al cero.
[x,E] = ode45(\mathbb{O}(x,E) -rho*interp1(Eo,sp,E), [0,100], Ei, options);grid on
xlabel('Profundidad (cm)')
ylabel('Energía (MeV)')
% 2) Obtención de datos de sección eficaz.
dataENDF = dlmread('xs_160(p,x)150_ENDFB','',5,0);
xsENDF = dataENDF(:, 4);EENDF = dataENDF(:,1);
```

```
dataICRU = dlmread('xs_160(p,x)150_ICRU63','',5,0);
xsICRU = dataICRU(:, 4);EICRU = dataICRU(:, 1);
```

```
dataTENDL = dlmread('xs_160(p,x)150_TENDL-2017.txt','',7,0);
xsTENDL = dataTENDL(:,2);ETENDL = dataTENDL(:,1);% 3) Obtención de los datos EXFOR
Kitwanga = dlmread('Kitwanga.txt','',4,0);
xsKitivanga = Kitwanga(:,3);EKitwanga = Kitwanga(:,1);Akagi = dlmread('Akagi.txt','',4,0);
xsAkagi = Akagi(:,3);EAkagi = Akagi(:,1);
Albouy = d1mread('Albouy.txt', '', 4, 0);xsAlbouy = Albouy(:,2);EAlbouy = \text{Albouy}(:,1);Sajjad = dlmread('Sajjad.txt','',4,0);
xsSajjad = Sajjad(:,2);ESajjad = Sajjad(:,1);Valentin1 = dlmread('Valentin1.txt','',4,0);
xsValentin1 = Valentin1(1,2);EValentin1 = Valentin1(1,1);
Valentin2 = dlmread('Valentin2.txt','',4,0);
xsValentin2 = Valentin2(:,3);EValentin2 = Valentin2(:,1);
```
% 4) Decaimiento de la fluencia con la profundidad

% Introducimos el decaimiento de la fluencia con la profundidad.

fluencia % Corre el script que establece las variables de fluencia.

```
h9 = figure('Name','Fluencia');
plot(x160/10,f160,'x',x90/10,f90,'o',x200/10,f200,'s')
grid on
xlabel('Profundidad (cm)')
ylabel('Fluencia (cm^{-2}/protón)')
legend('160 MeV','90 MeV','200 MeV','Location','best')
saveas(h9,'Fluencia','epsc')
% 5) Sección eficaz en función de la energía.
[a,b,c,d] = Main; % Función que realiza el ajuste utilizando fmincon.
G = \mathbb{Q}(z) (a+c*z). /(d+z.^2)+b;xsEXFOR = [xsKitwanga; xsAkagi; xsAlbouy; xsMasuda; xsSajjad;...
xsValentin1; xsValentin2];
EEXFOR = [EKitwanga; EAkagi; EAlbouy; EMasuda; ESajjad;...
EValentin1; EValentin2];
EEXFOR2 = 8:1:160;
```
 $x$ sEXFOR2 = G(EEXFOR2);

```
for i = 1:length(xsEXFOR2) % Cambia los valores negativos por ceros.
if xsEXPOR2(i) < 0xsEXPOR2(i) = 0;end
end
```

```
h7 = figure('Name', 'Ajuste sección eficaz experimental');plot(EEXFOR,xsEXFOR,'o')
hold on
plot(EEXFOR2,xsEXFOR2,'x-')
grid on
legend('Datos EXFOR','Curva de mejor ajuste','Location','best')
xlabel('Energía (MeV)')
ylabel('Sección Eficaz (mb)')
saveas(h7,'Ajuste_xs_EXFOR_15O','epsc')
h8 = figure('Name','Secciones eficaces');
plot(EENDF,xsENDF,'-x',EICRU,xsICRU,'-o',...
ETENDL, xsTENDL, '-s', EEXFOR2, xsEXFOR2, '-*')
grid on
legend('ENDF','ICRU','TENDL','EXFOR','Location','best')
xlabel('Energía (MeV)')
ylabel('Sección Eficaz (mb)')
saveas(h8,'xs_15O','epsc')
% 6) Producción de Oxígeno-15.
% Definimos las constantes de normalización de producción.
NA = 6.022e23;
r = 15;A = \pi * r^2; % Sección del voxel
A = 1;Delta x = 0.05;C = A * \Delta * f x * r \Delta * N A / A x * (10^(-27));% 1mb = 10^{\circ}(-27)cm<sup>2</sup> (Para la sección eficaz)
```

```
x1 = x*10: % Pasamos los datos x de la resolución de la
% ecuación diferencial a milimetros para poder usarlos con
% interp1(x160,f160,x) (Modulación con la fluencia)
NENDF = C*interp1(EENDF, xsENDF, E);NICRU = C*interp1(ELCRU, xsICRU, E);NTENDL = C*interp1(ETENDL, xsTENDL, E);
NEXFOR = C*interp1(EEXFOR2,xsEXFOR2,E);
h4 = figure('Name','Sin modular');
plot(x,NENDF, ' -x', x,NICRU, ' -o', x,NTENDL, ' -s', x,NEXFOR, ' -*)grid on
legend('ENDF','ICRU','TENDL','EXFOR','Location','best')
xlabel('Profundidad (cm)')
% ylabel('Producción de \{15\}0 (reacciones/protón\cdotcm^{-1})')
ylabel('Producción de ^{15}O (reacciones/protón)')
if E_i == 90saveas(h4,'Prod_16O_15O_90MeV','epsc')
end
if Ei == 160
saveas(h4,'Prod_16O_15O_160MeV','epsc')
end
if Ei == 200
saveas(h4,'Prod_16O_15O_200MeV','epsc')
end
xf = x90; % Elige un valor de fluencia u otro en función de Ei.
f = f90;if Ei == 160
xf = x160;f = f160;
```

```
end
if Ei == 200
xf = x200;f = f200;end
A = pi*15^2;NENDF = A*C*interp1(EENDF,xsENDF,E).*interp1(xf,f,x1);
NICRU = A*C*interp1(EICRU,xsICRU,E).*interp1(xf,f,x1);
NTENDL = A*C*interp1(ETENDL,xsTENDL,E).*interp1(xf,f,x1);
NEXFOR = A*C*interp1(EEXFOR2,xsEXFOR2,E).*interp1(xf,f,x1);
h5 = figure('Name', 'Modulado por la reducción de la fluencia');plot(x,NENDF, ' -x', x,NICRU, ' -o', x,NTENDL, ' -s', x,NEXFOR, ' -*)grid on
legend('ENDF','ICRU','TENDL','EXFOR','Location','best')
xlabel('Profundidad (cm)')
% ylabel('Producción de \{15\}O (reacciones/protón\cdotcm^{-1})')
ylabel('Producción de ^{15}O (reacciones/protón)')
saveas(h5,'Modulado_Prod_16O_15O','epsc')
% 7) Guardado de datos para utilización con PENH.
EEXFOR2 = EEXFOR2*10^6; % La energía debe estar en eV.
xsEXFOR2 = xsEXFOR2*10^(-27)*1.9952000379562378;
% Pasamos a cm^2 y a sección eficaz por molécula usando
% el factor de normalización dado por Salvat.
```
 $f = \mathbb{Q}(z)$   $(a+c*z)$ .  $/(d+z.^2)+b;$ 

```
IE = 8:1:160;Ixs = f(IE);IE = IE*10^6;Ixs = Ixs*10^(-27)*1.9952000379562378;
for i = 1: length(Ixs) % Cambia los valores negativos por ceros.
if Ixs(i) < 0Ixs(i) = 0;end
end
% Crea el fichero de texto que leerá PENH
header1 = '# The input file is:';
header2 = '# Target Z2= 8 A2= 16';
header3 = '# Residual Z1= 8 A1= 15';
header4 = '# PRODUCTION CROSS SECTION IN PMMA MATERIAL PER MOLECULE';
header5 = '# molecular norm. factor= 1.9952000379562378';
header6 = '# E1 (eV) prod- XS (cm<sup>\sim</sup>2)';
header7 = '#---------------------------------------------------';
fid=fopen('16O_15O_EXFOR.txt','w');
fprintf(fid, [header1 '\n' header2 '\n' header3 '\n' header4 '\n'...
header5 '\n' header6 '\n' header7 '\n']);
fprintf(fid, '%.10E \t %.10E \n', [IE' Ixs']');
fclose(fid);
% 8) Representación de los resultados obtenidos con PENH
```

```
PENH90 = dlmread('Prod16O_15O_90MeV.dat','',5,0);
NPENH90 = PENH90(:,2);xPENH90 = PENH90(:,1);
```

```
h1 = figure('Name','PENH-90 MeV');
plot(xPENH90,NPENH90*0.05,'-x') % Multiplicamos por 0.05 mm para comparar
% con Seravalli
grid on
xlabel('Profundidad (cm)')
% ylabel('Producción de \{15\}0 (reacciones/protón\cdotcm^{-1})')
ylabel('Producción de ^{15}O (reacciones/protón)')
xlim([0,6])saveas(h1,'PENH_Prod_16O_15O_90MeV','epsc')
PENH160 = dlmread('Prod16O_15O_160MeV.dat','',5,0);
NPENH160 = PENH160(:,2);xPENH160 = PENH160(:,1);h2 = figure('Name','PENH-160 MeV');
plot(xPENH160,NPENH160*0.05,'-x')
grid on
xlabel('Profundidad (cm)')
% ylabel('Producción de \hat{15}O (reacciones/protón\cdotcm^{-1})')
ylabel('Producción de ^{15}O (reacciones/protón)')
xlim([0,16])
saveas(h2,'PENH_Prod_16O_15O_160MeV','epsc')
PENH200 = dlmread('Prod16O_15O_200MeV.dat','',5,0);
NPENH200 = PENH200(:,2);xPENH200 = PENH200(:,1);h3 = figure('Name','PENH-200 MeV');
plot(xPENH200,NPENH200*0.05,'-x')
grid on
xlabel('Profundidad (cm)')
```

```
% ylabel('Producción de \{15\}0 (reacciones/protón\cdotcm^{-1})')
ylabel('Producción de \hat{}{15}O (reacciones/protón)')
xlim([0,25])
shg
saveas(h3,'PENH_Prod_16O_15O_200MeV','epsc')
h10 = figure; % Representa las tres curvas de PENH juntas.
plot(xPENH200,NPENH200*0.05,'-x')
grid on
hold on
plot(xPENH160,NPENH160*0.05,'-o')
plot(xPENH90,NPENH90*0.05,'-*')
xlabel('Profundidad (cm)')
ylabel('Producción de ^{15}O (reacciones/protón)')
xlim([0,25])
shg
saveas(h10,'PENH_Prod_16O_15O','epsc')
h11 = figure; % Compara con los resultados obtenidos con reducción fluencia
if E_i == 90plot(xPENH90,NPENH90*0.05,'-x')
grid on
hold on
plot(x,NEXFOR,'-o')
xlabel('Profundidad (cm)')
ylabel('Producción de ^{15}O (reacciones/protón)')
xlim([0,6])legend('PENH','Modulado por la reducción de la fluencia',...
'Location','northwest')
shg
saveas(h11,'Comp_Prod_16O_15O_90MeV','epsc')
end
```

```
if Ei == 160
plot(xPENH160,NPENH160*0.05,'-x')
grid on
hold on
plot(x,NEXFOR,'-o')
xlabel('Profundidad (cm)')
ylabel('Producción de ^{15}O (reacciones/protón)')
xlim([0,16])
legend('PENH','Modulado por la reducción de la fluencia',...
'Location','northwest')
shg
saveas(h11,'Comp_Prod_16O_15O_160MeV','epsc')
end
if Ei == 200
plot(xPENH200,NPENH200*0.05,'-x')
grid on
hold on
plot(x,NEXFOR,'-o')
xlabel('Profundidad (cm)')
ylabel('Producción de ^{15}O (reacciones/protón)')
xlim([0,25])
legend('PENH','Modulado por la reducción de la fluencia',...
'Location','northwest')
shg
saveas(h11,'Comp_Prod_16O_15O_200MeV','epsc')
end
h12 = figure; % Lo mismo pero en (1/cm)if Ei == 90
plot(xPENH90,NPENH90,'-x')
grid on
hold on
```

```
plot(x,NEXFOR/0.05,'-o')xlabel('Profundidad (cm)')
ylabel('Producción de \hat{\mathcal{I}}[15}O (reacciones/protón\cdotcm^{-1})')
xlim([0,6])
legend('PENH','Modulado por la reducción de la fluencia',...
'Location','northwest')
shg
saveas(h12,'Comp_Prod_16O_15O_90MeV_cm-1','epsc')
end
if E_i == 160plot(xPENH160,NPENH160,'-x')
grid on
hold on
plot(x,NEXFOR/0.05,'-o')xlabel('Profundidad (cm)')
ylabel('Producción de \hat{\mathcal{I}}[15}O (reacciones/protón\cdotcm^{-1})')
xlim([0,16])
legend('PENH','Modulado por la reducción de la fluencia',...
'Location','northwest')
shg
saveas(h12,'Comp_Prod_16O_15O_160MeV_cm-1','epsc')
end
if Ei == 200
plot(xPENH200,NPENH200,'-x')
grid on
hold on
plot(x,NEXFOR/0.05,'-o')xlabel('Profundidad (cm)')
ylabel('Producción de \hat{\mathcal{I}}[15}O (reacciones/protón\cdotcm^{-1})')
xlim([0,25])
legend('PENH','Modulado por la reducción de la fluencia',...
'Location','northwest')
```

```
shg
saveas(h12,'Comp_Prod_16O_15O_200MeV_cm-1','epsc')
end
% Funciones auxiliares
function [value, isterminal, direction] = myEvent(x, E)% Para detener la integración cuando se alcanza NaN.
value = isnan(E);
isterminal = 1; % Stop the integration
direction = 0;
end
```
43